## レッスン予約について

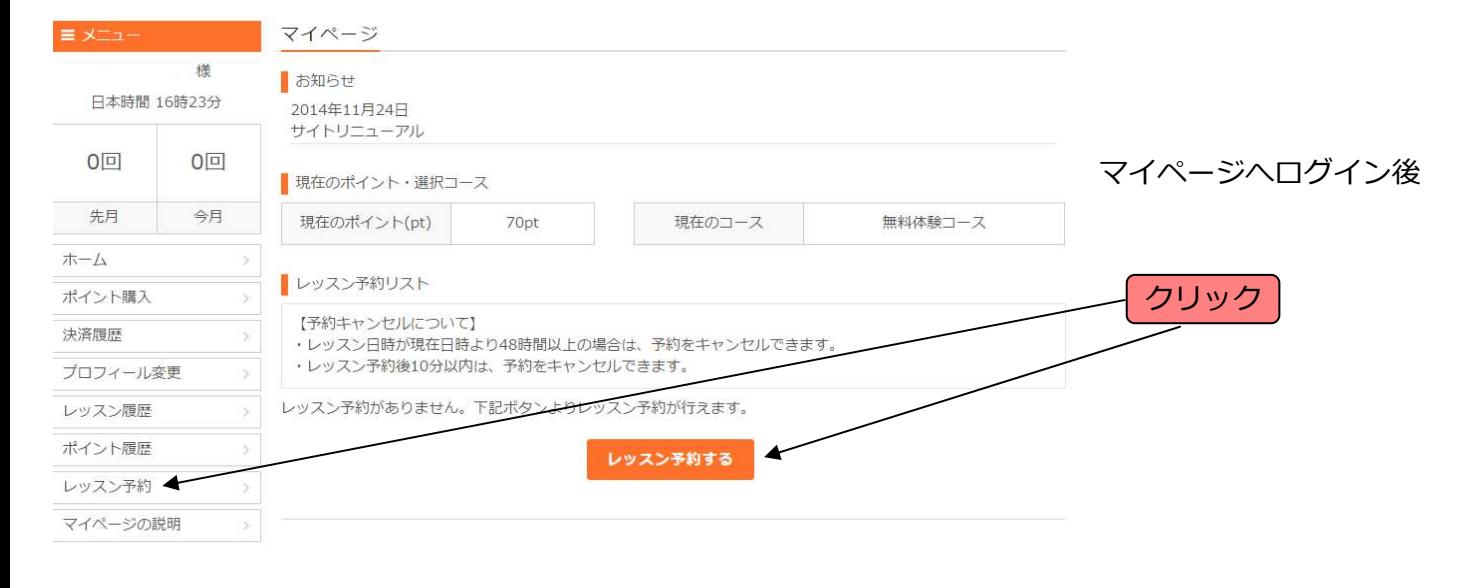

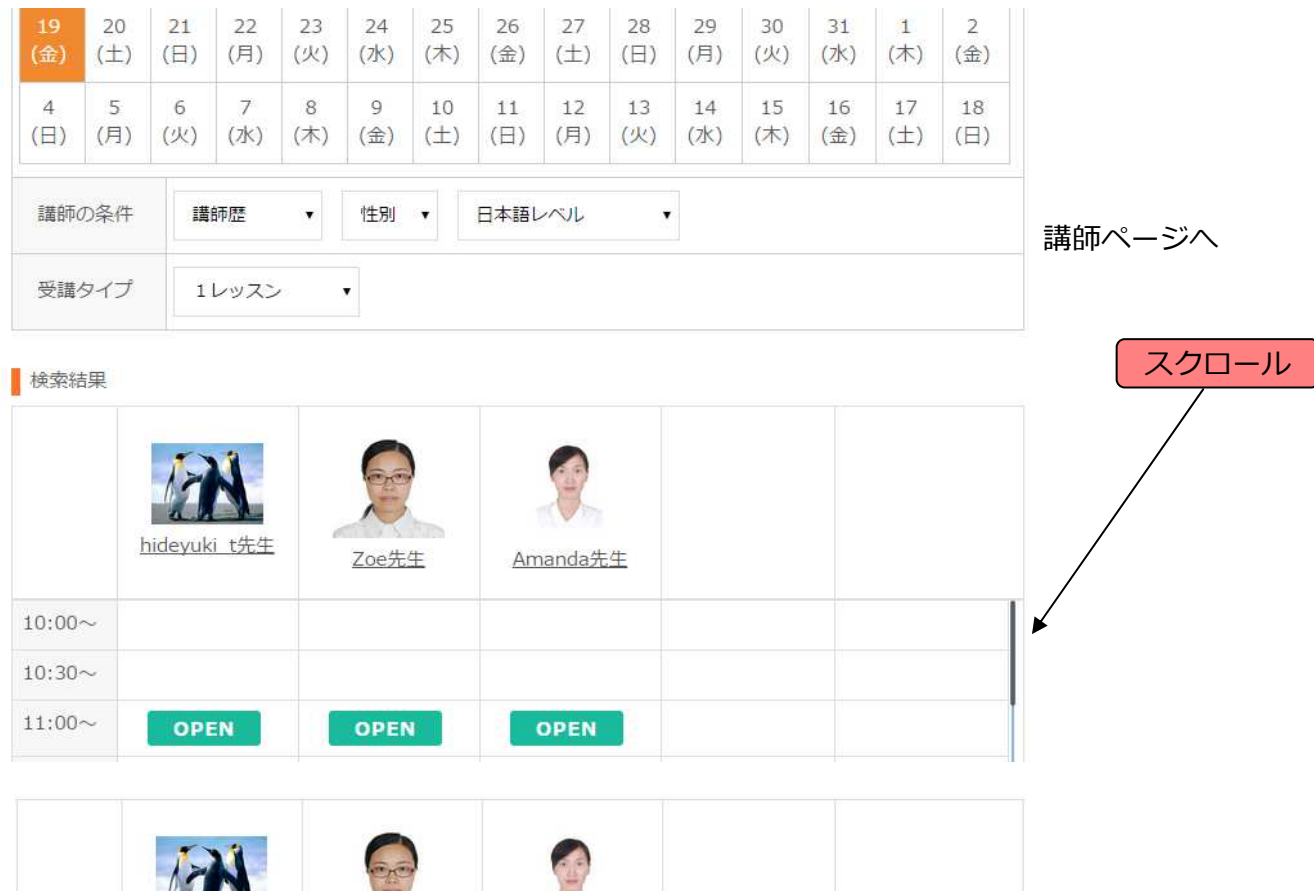

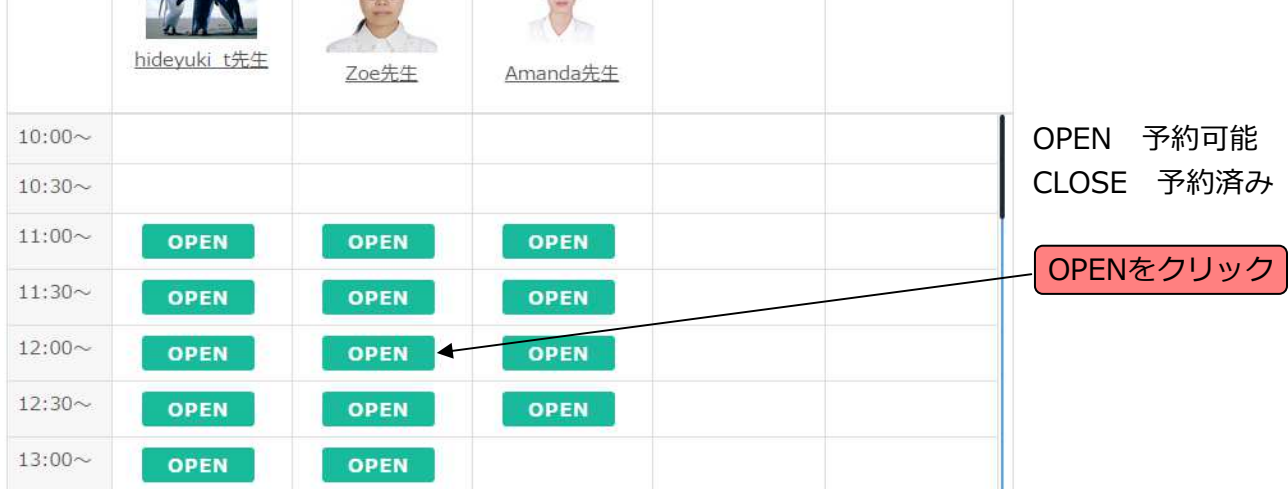

## レッスン予約 確認画面

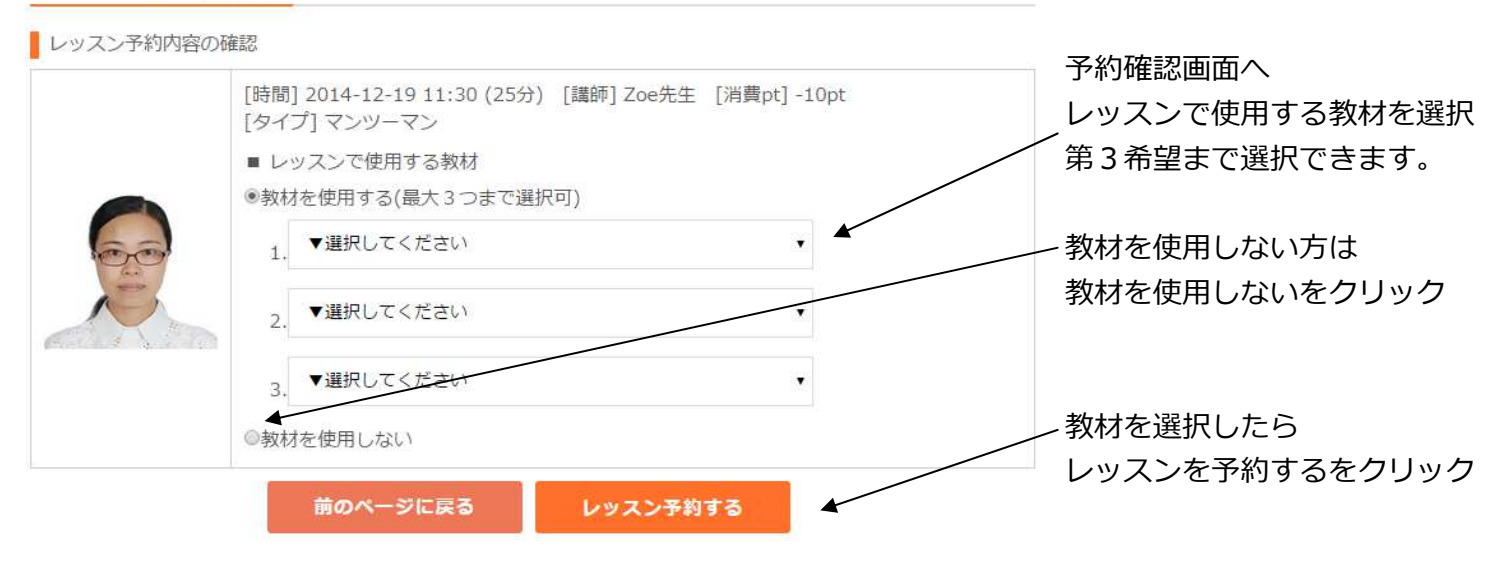

レッスン予約 完了

レッスン予約が完了しました

この画面が出たら予約完了!

レッスンの予約内容は、マイページトップの「レッスン予約リスト」に表示されています。

マイベージトップへ戻る